**RunJS Crack [2022]**

# **[Download](http://evacdir.com/kowloon?adams=exterior/psus&ZG93bmxvYWR8Qzg2WVhremZId3hOalUwTlRVNU56QXlmSHd5TlRjMGZId29UU2tnY21WaFpDMWliRzluSUZ0R1lYTjBJRWRGVGww=ardilles&UnVuSlMUnV=)**

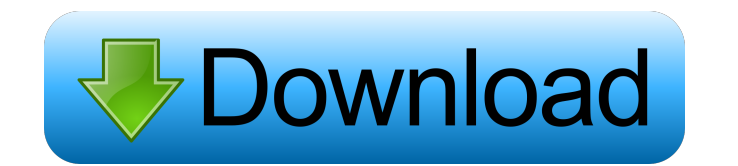

**RunJS Crack+ Download**

Code pen for the modern JavaScript developer. The original version of RunJS 2022 Crack was created as a portable coding sandbox on demand. Over time, that sandbox was expanded to incorporate all the code necessary to devel and lightweight JSCS editor for the modern JavaScript developer. This code editor with invisible characters, highlighting, auto indent, and interactive code preview takes away the complexity of traditional JavaScript edito Simple and lightweight GUI with two panels Syntax highlighting and indentation Real-time code preview Support for invisible characters Code completion Intellisense with auto insertion of spaces Customizable default setting separate settings Stable package manager for easy updates and upgrades Clean, modern, and lightweight packaging system How to use RunJS We'll assume that you're already comfortable working on your computer's filesystem and code editor using npm. First, log into your computer and open up a command line terminal, by hitting the "cmd" key on your keyboard. Next, type in the following command to install the RunJS code editor globally: npm instal to open RunJS: runjs This should open RunJS in your desktop's window. That's it, RunJS is installed and ready to go. You can start editing JavaScript code or even create a project from scratch and test it out immediately. "Preferences", then click on the "Package Manager" tab to open up the package manager. Next, click on the "Add Package" button and select "NPM" from the dropdown list. In the "Package Name" field, enter "runjs" without the

MACro is a fully featured Java application that allows developers to control the operation of any kind of Java program by pressing a single keyboard shortcut. KEYMACRO is a fully featured Java application that allows devel KEYMACRO is a fully featured Java application that allows developers to control the operation of any kind of Java program by pressing a single keyboard shortcut. KEYMACRO can make your life a lot easier by allowing you to saved, and then launch the program from the command line. KEYMACRO can make your life a lot easier by allowing you to run programs that would otherwise require you to navigate to the folder where the program is saved, and allowing you to run programs that would otherwise require you to navigate to the folder where the program is saved, and then launch the program from the command line. Keymacro Keybinding: Use default hotkey on 1 of the key keyboard's keys. Use default hotkey on 1 of the keyboard's keys. Use default hotkey on 1 of the keyboard's keys. Use default hotkey on 1 of the keyboard's keys. Use default hotkey on 1 of the keyboard's keys. Use default h 1 of the keyboard's keys. Use default hotkey on 1 of the keyboard's keys. Default hotkey on the 1st (1st) key of the keyboard. Default hotkey on the 1st (1st) key of the keyboard. Default hotkey on the 1st (1st) key of the keyboard. Default hotkey on the 1st (1st) key of the keyboard. Default hotkey on the 1st (1st) key of the keyboard. Default hotkey on the 1st (1st) key of the keyboard. Default hotkey on the 1st ( 1d6a3396d6

### **RunJS With Serial Key Free Download**

### **RunJS Crack + Serial Number Full Torrent**

RunJS is an app for beginners and experts alike to create, edit, debug and run JavaScript code from their desktop. The app is completely free to use and offers all the features you'd expect from a JavaScript editor such as JavaScript and Node.js that includes the powerful NPM package manager. Create your own custom JavaScript libraries and install from the NPM registry directly into the RunJS code editor. Version: 1.1.0.0 File size: 2.36 MB 1.7.4 SketchJS is a JavaScript library for Web and Mobile app developers to help them sketch out ideas, mock up wireframes and build prototype apps with sketchJS provides a graphical editor that lets you sketch and edit CS type in HTML, create CSS styles and use a number of transitions to create animations. SketchJS – the perfect solution for Web and mobile app developers While SketchJS is all about the Web and not so much about mobile app d mobile devices, while allowing you to prototype user interfaces for mobile apps. Obviously, the app does not have to be restricted to apps. In fact, you can use the app to create graphics or even document your personal wor interfaces for mobile apps. Once the app is installed you'll see a new SketchJS option in the GUI that lets you create a new project, which, as mentioned above, will enable you to create animations for the Web and mobile a wireframes for a new app, as well as using animations to prototype the UI, then we consider SketchJS to be a perfect choice. As mentioned above, the app's focus is on creating animations for the Web and mobile apps, not so mobile apps, you

## **What's New In RunJS?**

Keynote for HTML5 Web Developers Become familiar with HTML5 development by learning the new language in the context of a web browser. This book helps developers become more familiar with HTML5 markup, CSS3 properties, and latest Web technologies. The first half of the book introduces HTML5 features and technologies that you need to know to work with HTML5 on modern browsers, and the second half delves into technologies and techniques to cre code. Key Features: Know HTML5 Get ready to design beautiful websites with HTML5 Learn basic syntax of HTML5 and CSS3 Study HTML5 Web application development Develop web pages with HTML5 and JavaScript Learn CSS3 features JavaScript, and CSS3 Get ready to start a career in HTML5 Use industry-standard programming languages to develop HTML5 web applications Delves into browser technologies that allow you to interact with web pages Details: Pa think about this item? Tell us your comments below. Recommend this item? 1 1 of 1 people found this item useful Don't recommend this item — write a review instead Description: HTML5: The Book for Web Developers Keynote for language in the context of a web browser. This book helps developers become more familiar with HTML5 markup, CSS3 properties, and JavaScript syntax and standards to develop websites and web applications using the latest We need to know to work with HTML5 on modern browsers, and the second half delves into technologies and techniques to create more complex websites and web applications. When you're ready, you can download source code. Keynote below. Recommend this item? 1 1 of 1 people found this item useful Don't recommend this item — write a review instead Description: A Visual Guide to HTML5 HTML5: The Book for Web Developers Keynote for HTML5 Web Developers context of a web browser. This book helps developers become more familiar with HTML5 markup, CSS3 properties, and JavaScript syntax and standards to develop websites and web applications using the latest Web technologies. work with HTML5 on modern browsers,

#### **System Requirements For RunJS:**

Minimum: OS: Windows XP Processor: Intel Core 2 Duo, dual-core Memory: 2GB RAM Hard Disk: 20GB available space Video Card: Intel HD Graphics 4000 or equivalent, DirectX 9.0c compatible Input: Keyboard and mouse Recommended NVIDIA GeForce GTX 590 (or equivalent), DirectX 11 compatible Input

<http://goldeneagleauction.com/?p=26387> [https://ihunt.social/upload/files/2022/06/QccV7DhlhQayXsl59ivH\\_07\\_17f1193c371a1c243ff29d7efc7a6bfc\\_file.pdf](https://ihunt.social/upload/files/2022/06/QccV7DhlhQayXsl59ivH_07_17f1193c371a1c243ff29d7efc7a6bfc_file.pdf) <https://whatsatienda.com/wp-content/uploads/2022/06/derrfin.pdf> [https://cromaz.com.br/upload/files/2022/06/KagBpjUZ6rnaH8iaBZ6t\\_07\\_17f1193c371a1c243ff29d7efc7a6bfc\\_file.pdf](https://cromaz.com.br/upload/files/2022/06/KagBpjUZ6rnaH8iaBZ6t_07_17f1193c371a1c243ff29d7efc7a6bfc_file.pdf) <https://vintriplabs.com/virtual-camera-win-mac/> <https://thevirtualartinstructor.com/wp-content/uploads/2022/06/VocabTutor.pdf> <https://posterspy.com/wp-content/uploads/2022/06/patnim.pdf> <https://ecafy.com/portable-efficient-reminder-2017-05-09-crack-free-win-mac-final-2022/> [https://jomshopi.com/30bd44cc13fa7a30ad813cde1638c46c0edaa38936cbedbaaec9e88888dcad22year30bd44cc13fa7a30ad813cde1638c46c0edaa38936cbedbaaec9e88888dcad22/30bd44cc13fa7a30ad813cde1638c46c0edaa38936cbedbaaec9e88888dcad22monthnum30bd44cc13fa7a30ad813cde1638c46c0edaa38936cbedbaaec9e88888dcad22/30bd44cc13fa7a30ad813cde1638c46c0edaa38936cbedbaaec9e88888dcad22day30bd44cc13fa7a3](https://jomshopi.com/30bd44cc13fa7a30ad813cde1638c46c0edaa38936cbedbaaec9e88888dcad22year30bd44cc13fa7a30ad813cde1638c46c0edaa38936cbedbaaec9e88888dcad22/30bd44cc13fa7a30ad813cde1638c46c0edaa38936cbedbaaec9e88888dcad22monthnum30bd44cc13fa7a30ad813cde1638c46c0edaa38936cbedbaaec9e88888dcad22/30bd44cc13fa7a30ad813cde1638c46c0edaa38936cbedbaaec9e88888dcad22day30bd44cc13fa7a30ad813cde1638c46c0edaa38936cbedbaaec9e88888dcad22/30bd44cc13fa7a30ad813cde1638c46c0edaa38936cbedbaaec9e88888dcad22postname30bd44cc13fa7a30ad813cde1638c46c0edaa38936cbedbaaec9e88888dcad22/) [0ad813cde1638c46c0edaa38936cbedbaaec9e88888dcad22/30bd44cc13fa7a30ad813cde1638c46c0edaa38936cbedbaaec9e88888dcad22postname30bd44cc13fa7a30ad813cde1638c46c0edaa38936cbedbaaec9e88888dcad22/](https://jomshopi.com/30bd44cc13fa7a30ad813cde1638c46c0edaa38936cbedbaaec9e88888dcad22year30bd44cc13fa7a30ad813cde1638c46c0edaa38936cbedbaaec9e88888dcad22/30bd44cc13fa7a30ad813cde1638c46c0edaa38936cbedbaaec9e88888dcad22monthnum30bd44cc13fa7a30ad813cde1638c46c0edaa38936cbedbaaec9e88888dcad22/30bd44cc13fa7a30ad813cde1638c46c0edaa38936cbedbaaec9e88888dcad22day30bd44cc13fa7a30ad813cde1638c46c0edaa38936cbedbaaec9e88888dcad22/30bd44cc13fa7a30ad813cde1638c46c0edaa38936cbedbaaec9e88888dcad22postname30bd44cc13fa7a30ad813cde1638c46c0edaa38936cbedbaaec9e88888dcad22/) <http://www.vxc.pl/wp-content/uploads/2022/06/washjaci.pdf> [https://www.an.uy/upload/files/2022/06/9PQxgGFgOcbl8gkXXRb2\\_07\\_17f1193c371a1c243ff29d7efc7a6bfc\\_file.pdf](https://www.an.uy/upload/files/2022/06/9PQxgGFgOcbl8gkXXRb2_07_17f1193c371a1c243ff29d7efc7a6bfc_file.pdf) <http://imgue.info/?p=806> <http://www.cyclamens-gym.fr/?p=4222> [https://pra-namorar.paineldemonstrativo.com.br/upload/files/2022/06/DbkUAOsiqMYXpcjMnYVy\\_07\\_fad1e0fff87774b315ae53d07d909a7b\\_file.pdf](https://pra-namorar.paineldemonstrativo.com.br/upload/files/2022/06/DbkUAOsiqMYXpcjMnYVy_07_fad1e0fff87774b315ae53d07d909a7b_file.pdf) <https://remokconsult.com/wp-content/uploads/2022/06/Fontstand-1.pdf> <https://theknotwork.com/primg-activation-code-win-mac/> [https://prestigioapp.com/social/upload/files/2022/06/INwejL6lwzXHbuHuQWt2\\_07\\_17f1193c371a1c243ff29d7efc7a6bfc\\_file.pdf](https://prestigioapp.com/social/upload/files/2022/06/INwejL6lwzXHbuHuQWt2_07_17f1193c371a1c243ff29d7efc7a6bfc_file.pdf) [https://attitude.ferttil.com/upload/files/2022/06/NH4AwcAlqplGREkUXJoP\\_07\\_17f1193c371a1c243ff29d7efc7a6bfc\\_file.pdf](https://attitude.ferttil.com/upload/files/2022/06/NH4AwcAlqplGREkUXJoP_07_17f1193c371a1c243ff29d7efc7a6bfc_file.pdf) <https://www.clixfix.de/qwbfs-manager-serial-number-full-torrent-download-x64/?p=10328/> <https://www.meselal.com/wallpaper-juggler-crack-updated-2022/>